## **passwd**

*Release 1.2.0*

**Feb 25, 2021**

## **Contents**

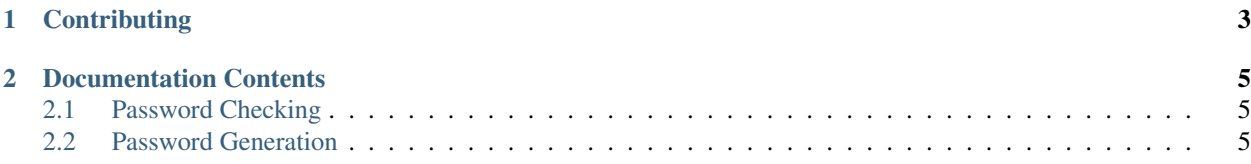

Assorted utilities for gracefully handling and generating passwords

passwd is available on [PyPI!](https://pypi.org/project/passwd) Just install the module with pip:

\$ pip install passwd

## CHAPTER 1

**Contributing** 

<span id="page-6-0"></span>Please see the [code of conduct](https://github.com/bsoyka/.github/blob/master/CODE_OF_CONDUCT.md) and [contributing guidelines](https://github.com/bsoyka/passwd/blob/master/CONTRIBUTING.md) for information on contributing to passwd.

## CHAPTER 2

Documentation Contents

- <span id="page-8-1"></span><span id="page-8-0"></span>**2.1 Password Checking**
- <span id="page-8-2"></span>**2.2 Password Generation**